# *INSTRUCTION MANUAL*

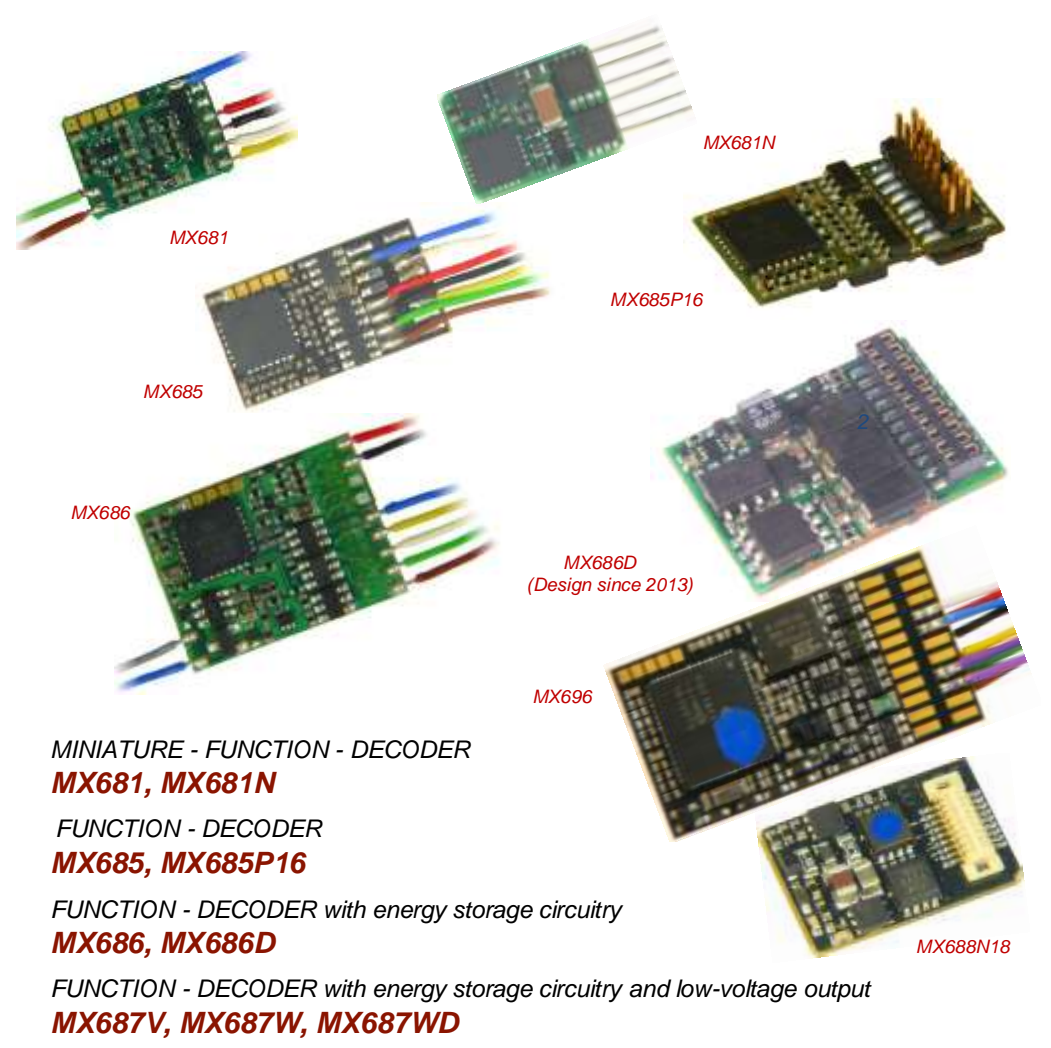

*FUNCTION - DECODER with NEXT-18 interface*

#### *MX688N18*

*SOUND-FUNCTIONS-DECODER with energy storage circuitry*

#### *MX689, MX689P22*

![](_page_0_Picture_304.jpeg)

![](_page_0_Picture_305.jpeg)

#### NOTE:

ZIMO decoders contain an EPROM which stores software that determines its characteristics and functions. The software version can be read out form CV #7 and #65. The current version may not yet be capable of all the functions mentioned in this manual. As with other computer programs, it is also not possible for the manufacturer to thoroughly test this software with all the numerous possible applications. Installing new software versions later can add new functions or correct<br>recognized errors. SW updates can be done by the end user f updates are available at no charge if performed by the end user (except for the purchase of a programming module); Updates and/or upgrades performed by ZIMO are not considered a warranty repair and are at the expense of the customer. The warranty covers hardware damage exclusively, provided such damage is not<br>caused by the user or other equipment connected to the decoder. For

EDITION

### <span id="page-1-0"></span>*1 Overview*

Function decoders are **locomotive decoders for non-motorized vehicles** and are therefore not equipped with a motor end stage but do offer special features for use in coaches/cars usually belonging to a "block train" pulled by a locomotive.

The hardware of the MX685 function decoder is based on the loco decoder MX630 (board and hardware is almost identical), the MX686 (on the MX631 until 2012) from 2013 onwards on the MX634, the miniature function decoder MX681 on the miniature decoder MX621 and the SOUND-Functions decoder MX689 on the sound decoder MX645. The dimensions and most of their features are therefore identical to the decoder they are based on.

A distinctive feature of all ZIMO function decoders is the **programmable SECOND ADDRESS** (CV #64 to #68), which can be used as an alternative address for the coach containing the function decoder and is commonly set to the same address as the loco pulling the train. If all coaches of a train are equipped with such a decoder using the same (second) address, they can all be controlled simultaneously with a single key stroke (i.e. the interior light of all coaches are turned ON/OFF with a function key of the loco address, if that is the second address). With this, the simplest form of a **virtual "train bus"** becomes reality, which will certainly play a major role in future digital train technology.

*12 x 6.5 x 2 mm 0.7 A - 4 Fu-Outputs DCC and DC-Analog (but not MOTOROLA)*

![](_page_1_Picture_441.jpeg)

*MX681 plug configurations:*

![](_page_1_Picture_442.jpeg)

*20 x 11 x 3.5 mm 1.0 A - 8 Fu-Outputs - 2 Servos - SUSI* 

![](_page_1_Picture_443.jpeg)

*MX685 plug configurations:*

![](_page_1_Picture_444.jpeg)

![](_page_1_Picture_445.jpeg)

### <span id="page-2-0"></span>*2 Technical Information*

![](_page_2_Picture_279.jpeg)

\*) The short circuit protection is carried out for the total current of all outputs. Use the "soft start" option (i.e. CV #125 = 52) to prevent cold-start problems of light bulbs (in-rush current interpreted as a short circuit, which leads to the output being turned off!

![](_page_2_Figure_4.jpeg)

#### *Software - Update:*

ZIMO DCC decoders are equipped to handle software updates by the user. An update device such as the ZIMO decoder update module **MXDECUP,** from 2011 **MXULF,** system-cab **MX31ZL** or **command station MX10)** is required. The update process is carried out by a USB stick (MXULF, MX31ZL / MX10) or by a PC with Windows operating system and the program "ZIMO Sound Programmer" **ZSP** or the "ZIMO Rail Center" **ZIRC** (MXDECUP).

There is **no need to remove the decoder or to open up the locomotive.** Just set the locomotive on a section of track connected to the update module and start the update with the computer or other equipment mentioned above.

> MX688N18 Plug-side (Next-18)

![](_page_2_Figure_8.jpeg)

MX681N (= MX681 with 6-pin plug on decoder) Controller side view (this is also the proper plug-in position !)

![](_page_2_Figure_10.jpeg)

![](_page_2_Figure_11.jpeg)

![](_page_2_Picture_12.jpeg)

Programming pads

MX685P or MX685P16 Pin-out

![](_page_2_Figure_14.jpeg)

![](_page_2_Picture_280.jpeg)

### *Page 4 Function-Decoder MX681, MX685, MX686, MX687, MX688, MX689*

![](_page_3_Figure_2.jpeg)

## <span id="page-4-0"></span>*3 Adressing and Programming*

ZIMO decoders can be programmed in

- **"Service Mode"** (on the **programming track**) for assigning a new address or reading and writing CV content but also in

- **"Operations Mode"** (a.k.a. "Programming on the main" or "PoM"), which is done on the main track; programming CV's "on the main" is always possible in operations mode. However, an acknowledgement of successful programming steps or reading out of CV's is only possible with a DCC system capable of **RailCom**.

### <span id="page-4-1"></span>*3.1 Programming in "Service mode" (on programming track)*

Before programming is possible, it must be unlocked with

 $CV$  #144 = 0 or = 128 (the latter allows programming but prevents decoder updating).

This is normally the case but in many sound projects the programming lock is activated to prevent accidental changes. Therefore, it is useful to check that CV, especially when programming attempts have already failed.

The acknowledgments of successful programming steps on the programming track as well as CV read-outs are accomplished by power pulses, which the decoder generates by briefly engaging the motor and/or headlights. If the motor and/or headlights do not draw power (i.e. they are not conected) or don't draw enough power, acknowledgments for successful programming or CV read-outs are not possible.

To make acknowledgments possible in such cases activate CV #112 bit 1, which enables the decoder to use an alternate acknowledgment by sending high frequency pulses from the motor end stage. Whether this method is successful though depends on the DCC system used.

![](_page_4_Picture_451.jpeg)

### <span id="page-4-2"></span>*3.2 Programming in "Operations mode" (a.k.a. on-the-main, "PoM")*

According to the current NMRA DCC standards it is only possible to program and read CV's on the main track, but not assigning new vehicle addresses. However, certain DCC systems (among them ZIMO beginning with the system generation MX10/MX32) will allow addresses to be modified on the main track with the help of bidirectional communication.

All ZIMO decoders are equipped with bidirectional communication (**"RailCom"**) and can therefore (with a corresponding DCC system such as ZIMO MX31ZL and all devices of the new MX10/MX32 generation) read, program and acknowledge successful CV programming steps in operations mode (on the main track). This requires RailCom to be activated, which is the case if the following CV's are set as:

#### *CV #29, Bit 3 = 1 AND CV #28 = 3*

This is usually the default setting, except in certain sound projects or OEM CV sets, in which they need to be set first.

![](_page_4_Picture_452.jpeg)

### <span id="page-5-0"></span>*3.3 Decoder-ID, Load -Code, Decoder-Type and SW-Version*

![](_page_5_Picture_574.jpeg)

# <span id="page-5-1"></span>*3.4 The (first) vehicle address*

Decoders are usually delivered with **address 3** activated (**CV #1 = 3**), for the DCC as well as the MM (Märklin Motorola) format. All aspects of operation are possible with this address but it is recommended to change to a different address as soon as possible.

The address range in DCC mode exceeds the range of a single CV, in fact, goes up to 10239. Addresses higher than 127 are stored in CV #17 and #18. Bit 5 in CV #29 is used to select between the short address in CV #1 and the long address in CV's #17/18.

 Most digital systems (with the possible exception of very old or simple products) calculate the value for the CV's involved automatically and also set Bit 5 in CV # 29 to the proper value when writing the address, so that the user does not have to deal with the necessary coding.

![](_page_5_Picture_575.jpeg)

*Decoder-controlled consisting (a.k.a. "Advanced consisting")*

Combined operation of two or more locomotives (consisting) can be organized by

- the DCC system (common practice with ZIMO systems, without changing any decoder CV's) or

- by the following decoder CV's, which can be programmed manually or managed by the DCC system (often the case with American made systems).

This chapter covers only the latter; the decoder controlled consisting!

### *Function-Decoder MX681, MX685, MX686, MX687, MX688, MX689 Page 7*

![](_page_6_Picture_481.jpeg)

### <span id="page-6-0"></span>*3.5 The second address in a function decoder*

The second address in

#### *CV #64 (short) or CV #67+68 (long)*

is used as an alternative address for cars or coaches equipped with a function decoder. The second address is usually the decoder address of a locomotive. If all coaches of a train are quipped with function decoders using the loco address as the second address, the lights of all coaches for example can be turned ON/OFF with a single loco function key.

See chapter "Function mapping".

The "virtual motor control" follows the commands of the second address, if one is defined (value > 0).

![](_page_6_Picture_482.jpeg)

# <span id="page-6-1"></span>*3.6 Analog operation*

All ZIMO decoders are capable of operating on conventional layouts operated with DC power packs, including PWM throttles, in **analog DC** as well as in **analog AC** (Marklin including the high voltage pulse for direction change).

To allow analog operation

*CV #29, Bit 2 = 1* 

#### must be set.

The analog mode in the function decoder affects only the function outputs. Setting options are available for the function outputs similar to loco decoders.

![](_page_6_Picture_483.jpeg)

### *Page 8 Function-Decoder MX681, MX685, MX686, MX687, MX688, MX689*

![](_page_7_Picture_559.jpeg)

### <span id="page-7-0"></span>*3.7 "Virtual" motor control and momentum*

Even though function decoders don't have an actual motor output, they can still be programmed with parameters for **"virtual motor control"**, in order to synchronize the actions of the function decoder with the loco decoder, provided the first or second address of the function decoder is identical with the loco decoder. This is especially important during accelerations or decelerations, for example, when activating the direction key without first stopping the train. It makes sense to use the same settings in these CV's as are used in the locomotive decoder.

However, the 28-speed point curve is not available, only the three-point curve, because the relevant CV numbers are used for the second address. For this reason, Bit 4 in CV #29 is also not available. And of course, CV settings that relate to motor feedback are unnecessary.

> *For many applications though, the motor control CV's are not important in function decoders and setting CV #3 and #4 to match the CV's of the loco decoder is sufficient.*

![](_page_7_Picture_560.jpeg)

# *Function-Decoder MX681, MX685, MX686, MX687, MX688, MX689 Page 9*

![](_page_8_Picture_601.jpeg)

![](_page_8_Picture_602.jpeg)

![](_page_9_Picture_539.jpeg)

# <span id="page-9-0"></span>*3.8 The NMRA-DCC function mapping*

ZIMO decoders have between 4 and 12 function outputs (FO). Items connected to these outputs (lights, smoke generator etc.) are switched ON and OFF with the function keys of the cab. Which function is to be controlled by which function key, can be defined with the NMRA function mapping.

#### *CV's #33 to #46*

constitute the NMRA function mapping table for the **first address;** unfortunately, this function mapping also has its restrictions (only one 8-Bit register is available for each function, which leaves only 8 outputs to select from) and the headlight is the only function that can be controlled by direction.

![](_page_9_Picture_540.jpeg)

The black dots in the table above indicate the **default settings** at the time of delivery, where each function key corresponds to the same numbered function output. Therefore, the following values were written to these CV's by default:

```
CV #33 = 1
CV #34 = 2CV #35 = 4CV #36 = 8
          CV #37 = 2CV #38 = 4CV #39 = 8CV #40 = 16 and so on..
```
#### The *Function mapping for the Second address* is defined in the

#### *CV's #69 to #82*

The first address and the second address commands are read separately, and stored according to the respective "function mapping" and the desired function output states.

After power-on (system boot-up, longer track power interruption etc.), the decoder is first waiting for a SECOND ADDRESS command (provided the second address is not 0) and the outputs are set based on this secondary address command. First-address commands are executed only if changes in the function output states between successive first-address commands occur. During continued operation the **"principle of the most recent change"** between first and second address commands applies.

![](_page_10_Picture_596.jpeg)

### *Tip: Directional taillights with the help of special effect CV's:*

With the NMRA function mapping it is only possible to have function F0 directional and was intended for the headlights, so they automatically switch between "front" and "rear" when changing direction. All other functions are controlled independent of direction.

The special effect CV's #125 … 132, #159 and #160 (see chapter "Special function output effects"), each assigned to a function output (up to FO8), make it possible to have more direction dependent functions. To utilize only the directional capabilities of these CV's use only the directional Bits 0 and/or 1 without setting the actual effect-bits.

Example 1: A couple of **red taillights** are connected to function outputs FO1 and FO2 (front and rear of engine). Both are to be actuated with F1 but should also change with direction. This requires the following CV settings:

CV #35 = 12 (Bit 2 for FO1 and Bit 3 for FO2), as well as 
$$
CV #127 = 1
$$
 (for FO1) and CV #128 = 2 (for FO2).

therefore FO1 is only activated in forward direction and FO2 only in reverse, and only if the function is turned ON with the function key F1.

Example 2: Contrary to example 1 where the red taillights were switched independent from the white headlights, in this example the headlights and taillights are switched ON/OFF together at the proper end of the locomotive with F0 or F1 (depending on which end the loco is coupled to the train).

This can be done as follows:

Connect: White front headlights connected to function output "front headlights"

Red front taillights to function output FO2

White rear headlights to function output FO1

Red rear taillights to function output "rear headlights" (!).

 $CV$  #33 = 1 and  $CV$  #34 = 8 front white headlights on F0forw and front red taillights on F0rev !)  $CV$  #35 = 6 (both white headlights as well as red taillights in the rear on F1!)  $CV#126 = 1 / CV#127 = 2 (Direction dependence for rear white and red lights by means of "Special"$ Effects" CV).

Alternative method: CV's #107, 108 for "One-sided light suppression", see below !

### <span id="page-10-0"></span>*3.9 "Unilateral Light Suppression"*

This is a another feature, asked for by many users, that makes it possible to switch off all lighting on one side of a locomotive with the push of one function key (usually on the "train side", i.e. where cars are coupled to the locomotive).

![](_page_10_Picture_597.jpeg)

## <span id="page-11-0"></span>*3.10 Dimming, Low beam and Direction Bits*

Some elements connected to function outputs are often not designed to operate with full track power. as is the case for example with 18V bulbs at 24V track voltage (quite common on large scale model railroads). Other times the brightness needs to be reduced simply because the light is too bright.

The best solution in such cases is to connect the positive side of such devices to the low voltage supply of the decoder (see chapter "Installation and wiring"). Such low-voltage outputs are by the way fully stabilized and the voltage will not fluctuate with changes in track voltage.

Alternatively or in addition to this (the dimming effect is not limited to devices connected to full track power but also works with low voltage), the PWM (pulse with modulation) voltage reduction is also available with

#### *CV #60,*

which defines the PWM duty cycle. Of course, this kind of voltage reduction is also interesting because it is easy to change at any time.

- NOTE: Bulbs with voltage ratings as low as 12V can be dimmed with this PWM dimming function without damage even if track voltages are considerably higher; but **not** bulbs rated below that such as 5V or 1.2V bulbs. These must be connected to one of the decoder's low voltage supply pins instead of a normal positive pin (see chapter "Installation and Wiring").
- **ED's, on the other hand, require a series resistor; if however, the resistor is designed to operate at** 5 V, the PWM dimming is also sufficient at a track voltage of 25V. (in this case the setting would be CV #60 = 50, so a reduction by one fifth,  $1/5$ th).

CV #60 generally affects all function outputs. The dimming function can be restricted to specific function outputs using the dim mask CV's (see table).

![](_page_11_Picture_485.jpeg)

![](_page_11_Picture_486.jpeg)

### *Low/high beam with the help of the low beam mask*

One of the two function keys F6 (CV #119) or F7 (CV #120) can be defined as a low beam key. Specific function outputs can be dimmed whit the output turned ON or OFF (inverted action with Bit 7).

![](_page_11_Picture_487.jpeg)

### *A "second dim value" with the help of the uncoupler CV*

If more function outputs need to be dimmed than CV #60 allows or if some function outputs require a different voltage and the uncoupler function is not needed on the same vehicle then

CV #115

can be used for an alternative low voltage supply. The respective function outputs must be defined as "uncoupler output" in the corresponding

> CV's #125…#132, #159 and #160 (see "Special effects for function outputs).

![](_page_12_Picture_358.jpeg)

### <span id="page-12-0"></span>*3.11 The Flasher Effect*

Flashing is actually a lighting effect just like all the others that are summarized in the CV's starting with #125; but for historical reasons are listed in their own CV's #117 and #118.

![](_page_12_Picture_359.jpeg)

![](_page_12_Picture_11.jpeg)

# <span id="page-12-1"></span>*3.12 F1- Pulse Chains (Only for old LGB products)*

![](_page_12_Picture_360.jpeg)

<span id="page-13-0"></span>![](_page_13_Picture_582.jpeg)

| CV             | <b>Designation</b>                                                                                                    | Range                             | Default     | <b>Description</b>                                                                                                    |
|----------------|----------------------------------------------------------------------------------------------------|-----------------------------------|-------------|----------------------------------------------------------------------------------------------------|
| #125 $1$       | <b>Special effects</b><br>American lighting effects<br>as well as others such<br>as uncoupler, smoke<br>generator and more<br>on<br>function output F0 (front<br>headlight)<br>Effects can be further<br>adiusted and modified<br>with<br>CV's #62 - 64<br>and<br>CV #115<br>(for uncoupler). |                                   | $\mathbf 0$ | Bits $1, 0 = 00$ : bidirectional (active in both directions)<br>$= 01$ : only active in forward direction<br>= 10: only active in reverse direction<br>ATTENTION in case of CV #125 and #126: change<br>CV's #33, 34 if direction is wrong!<br>Bits 7, 6, 5, 4, 3, 2 = Effekt-Code<br><b>EXAMPLES</b><br>Program CV #125 to: Mars light<br>You want:<br>forward only -<br>$00000101 =$<br>- 5<br>Gyralite independent of direction -<br>$00011100 = 28$<br>Ditch type 1 left, only forward -<br>$00100101 = 37$<br>Uncoupler<br>$00110000 = 48$<br>Soft start of output<br>$00110100 = 52$<br>Automatic stop light<br>$00111000 = 56$<br>$\blacksquare$<br>Automatic cab light OFF -<br>$00111100 = 60$<br>Auto. smoke OFF after 5 min -<br>$01000000 = 64$<br>Auto. smoke OFF after 10 min -<br>$01000100 = 68$<br>Speed/load depen. smoke -<br>$01001000 = 72$<br>Speed/load depen. diesel smoke -<br>$01010000 = 80$ |
| #126           | Special effects<br>for<br>rear headlight<br>(default F0 reverse)                                                                                                    |                                   | $\Omega$    | See CV #125 for details.                                                                                                    |
| #127 -<br>#132 | Special effects for<br>FO1, FO2, FO3,<br>FO4, FO5, FO6                                                                                                    |                                   | $\mathbf 0$ | See CV #125 for details<br>#127 $\rightarrow$ FO1<br>#128 $\rightarrow$ FO2<br>#129 $\rightarrow$ FO3<br>#130 $\rightarrow$ FO4<br>#131 $\rightarrow$ FO5<br>#132 $\rightarrow$ FO6                                                                                                    |
| #159,<br>#160  | Special effects for<br>FO7, FO8                                                                                                    |                                   | $\Omega$    | See CV #125 for details<br>#159 $\rightarrow$ FO7<br>#160 $\rightarrow$ FO8                                                                                                    |
| #62            | Effects modifications                                                                                                    | $0 - 9$                           | $\Omega$    | Change of minimum dimming value                                                                                                    |
| #63            | Light effects<br>modifications<br>or<br>Stop light OFF delay                                                                                                    | $0 - 99$<br>$0 - 255$             | 51          | Tens digit: sets cycle time (0 - 9, default 5), or start-up<br>time during soft start with $001101$ (0 - 0.9s)<br>Ones digit: OFF delay time (range: $0 - 25$ sec.).<br>For stop light OFF delay (001110xx in CV #125, 126<br>or 127): Time in tenths of a second the stop lights re-<br>main ON after the street car comes to a full stop.                                                                                                    |
| #83            | <b>Effects modifications</b>                                                                                                    | $0 - 9$                           | 5           | Ditch light OFF time modification                                                                                                    |
| #353           | Automatic<br>smoke generator<br>shut-down                                                                                                    | $0 - 255$<br>$=$<br>$0 - 106$ min | $\Omega$    | For special effect codes "010010xx" or "010100xx"<br>(smoke generator): Overheat protection: turns OFF<br>from $\frac{1}{2}$ min – about 2 hours.<br>= 0: Won't turn off automatically.<br>= 1  252: Switches off automatically after 25 sec-<br>onds/unit. Maximum time therefore is about 6300 sec.<br>105 min.                                                                                                    |

<sup>&</sup>lt;sup>1</sup> Note to ditch lights: Ditch lights are only active when headlights and function F2 (#3 on Zimo cab) are on, which is prototypical for North American railroads. The<br>Etich lights will only be working if the applicable b

 $\overline{a}$ 

### <span id="page-14-0"></span>*3.14 Configuration of Electric Uncouplers*

#### *"System KROIS" and "System ROCO"*

When one or two of the function outputs **FO1…FO6** (but not FO7 or FO8) are assigned to the uncoupler function (CV #127 for FO1 etc.), the control of the couplers as well as the entire uncoupling process is defined by the settings in

#### *CV #115 and CV #116.*

These CV's limit the pull-in time (to prevent overheating), define a hold-in voltage if required (i.e. System "Roco") as well as the automated coupler unloading and train disengagement.

It is recommended to use the following settings for the **Krois system: CV #115 = 60, 70 or 80;** these settings will limit the pull-in voltage (full track power) to 2, 3 or 4 seconds respectively. A hold-in voltage is not required for the Krois coupler and the ones digit can therefore remain at "0".

![](_page_14_Picture_541.jpeg)

# <span id="page-14-1"></span>*3.15 SUSI-Interface and Logic-Level Output*

All decoders described in this manual (except for the MX681) have outputs that can either be used as a SUSI interface, as logic level outputs or for servo control. These outputs are available at solder pads or on the decoder plug (MTC or PluX), see the various decoder drawings starting on page 5.

These outputs are active by default as SUSI interface. They can be switched for the alternative applications with *CV #124* (Bit 7) or *CV's #181 and #182* (see next chapter "Servo configuration).

![](_page_14_Picture_542.jpeg)

# <span id="page-14-2"></span>*3.16 Servo Configuration*

![](_page_14_Picture_543.jpeg)

![](_page_15_Picture_268.jpeg)

**Connecting servos to decoder:** *consult the loco decoder manual !*

### <span id="page-15-0"></span>*4 Feedback - "Bidirectional communication"*

All ZIMO decoder types have been equipped with a type of feedback ever since DCC was formed, which has always been a major difference to competitor products:

- the *ZIMO loco number identification* is part of ZIMO DCC decoders since 1997 and as far back as 1990 with ZIMO's own data format (which is no longer in use today). It can only be used with ZIMO DCC systems (MX1...MX10, MX31ZL, MX32ZL...) and together with ZIMO track section modules (MX9 and successors): The decoder sends acknowledgment pulses after receiving DCC packets, which will be utilized to identify and locate the decoder in the respective section of track.
- the *"bidirectional communication"* according to *"RailCom"* is ready in all ZIMO decoders since 2004; in the later decoders such as the MX630, MX640 etc., it is operational since the beginning (basic functions and coming extensions).

![](_page_15_Picture_9.jpeg)

"Bidirectional" means that the information transfer within the DCC protocol is not only flowing towards the decoder but also in the opposite direction; that is not just driving, function and switch commands are being sent to decoders but also messages such as acknowledgements, actual speed, other status information and CV read-outs are being received from decoders.

The functioning principle of RailCom is based on the introduction of short cut-outs (max. 500 micro seconds) to the otherwise continuously sent DCC signal by the command station. These cut-outs provide the time and opportunity for the decoders to send a few bytes of data to locally mounted detectors.

The RailCom relevant CV's are:

![](_page_15_Picture_269.jpeg)

With the help of *bidirection communication* according to RailCom or the alternative future method it will possible that

*decoders can acknowledge received commands -*

- which increases operational reliability and the bandwidth of DCC systems because already acknowledged commands don't need to be sent repeatedly;

*up-to-date information is sent to the command station ("global detector") -*

- e.g. "real" (measured) train speed, motor load, routing and position codes, "fuel reserves", current CV values is sent on demand from decoders to command station or more precisely, to a **global detector** in the command station;

*decoder addresses are recognized by "local" detectors -*

- the actual loco positions are determined by local detectors connected to individual track sections (integrated in future MX9 track section modules), which has also been possible for over two decades with ZIMO's own loco number recognition (without RailCom), but only with ZIMO components.

RailCom will be further developed over the coming years and add new applications, which of course require new software updates in decoders and other equipment. All ZIMO decoders as of 2009 are able to send their own loco address from an isolated section of track (with a so called broadcast method, very fast, although only for one loco inside that section), send CV content on demand along with some decoder data such as actual speed in km/h, load and decoder temperature.

RailCom in ZIMO Decoders is activated with

*CV #29, Bit 3 = 1 AND CV #28 = 3*

These are usually default settings on a new decoder, but RailCom is turned off by default in many sound projects or OEM CV sets and must therefore be activated first with above CV's.

"RailCom" is a registered trademark of Lenz Elektronik GmbH.

# <span id="page-16-0"></span>*5 Operating with Märklin MOTOROLA Systems*

**See loco decoder manual!**

### <span id="page-16-1"></span>*6 ZIMO Decoder - Software Update*

#### **See MXULF manual!**